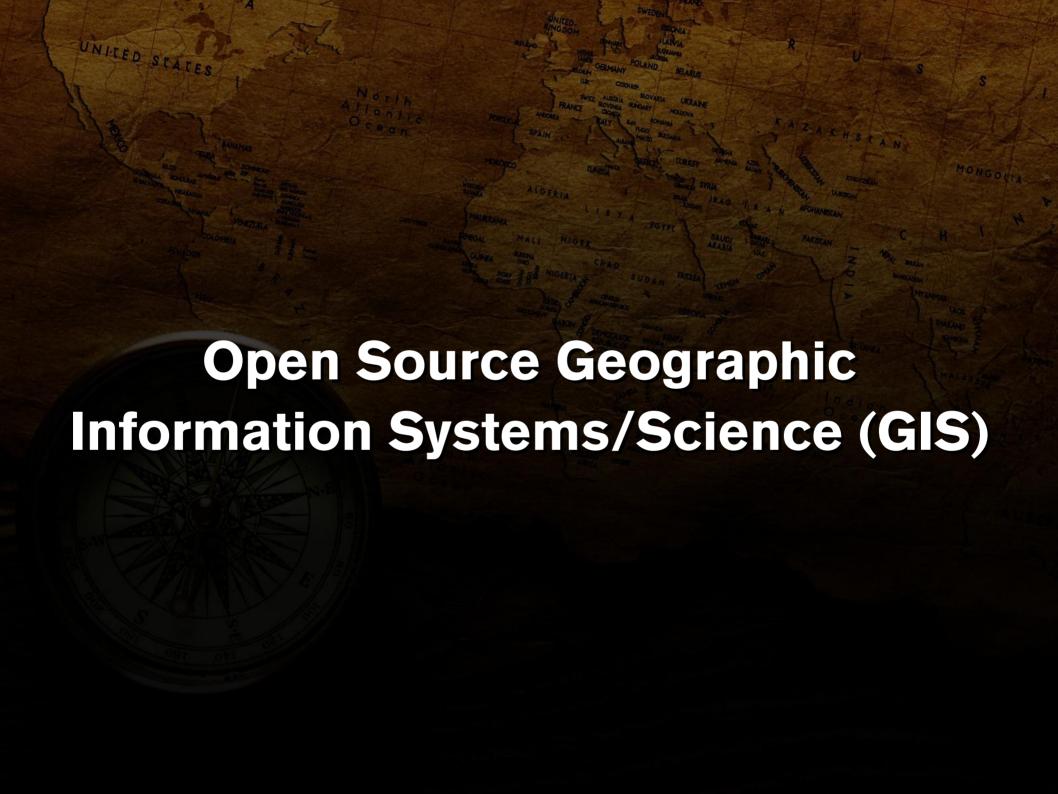

#### **Outline**

- 1) Presenter background
- 2) Introduction to GIS

- 3) Proprietary powerhouse: ESRI
- 4) Open source alternatives
- 5) Spatial databases
- 6) LiDAR Project

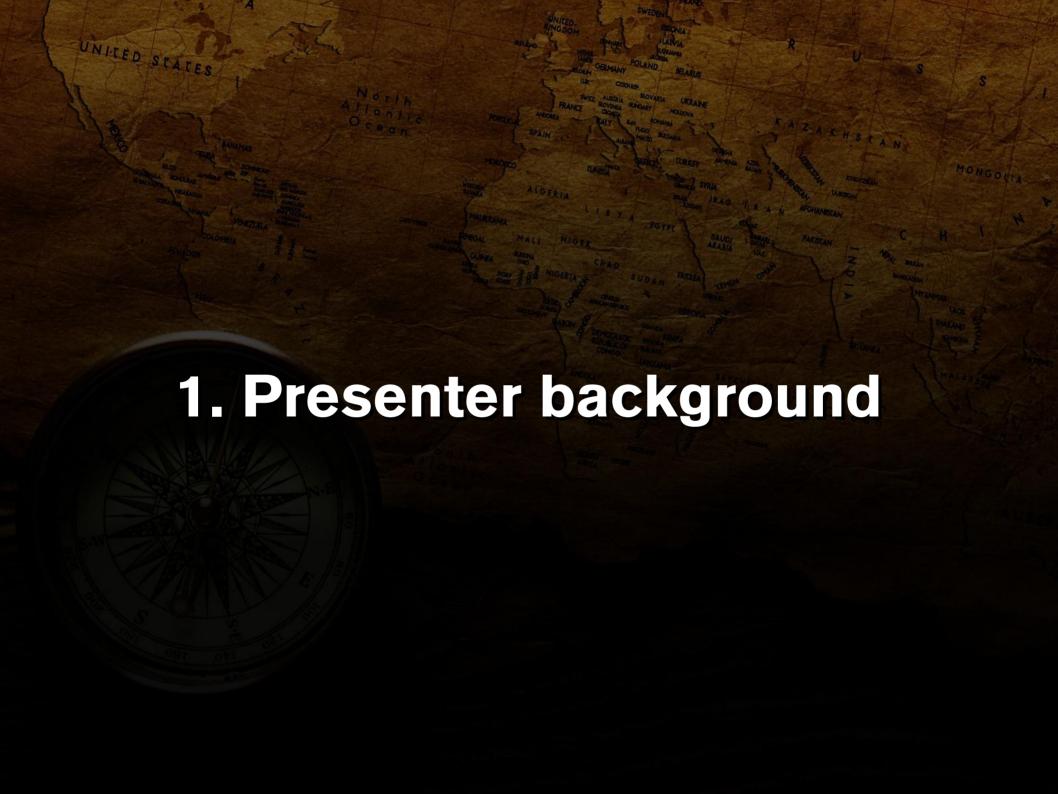

## 1. Presenter background

- University of Kentucky (1 year -CS/E)
- Northern Kentucky University (4 years Geology, GIS & CS)
- Employed as a GIS programmer and analyst for CostQuest Associates in Cincinnati, OH
- Projects include
  - Failure envelope approximations (MATLAB)
  - Use of LiDAR-derived DEM's to delineate landslides

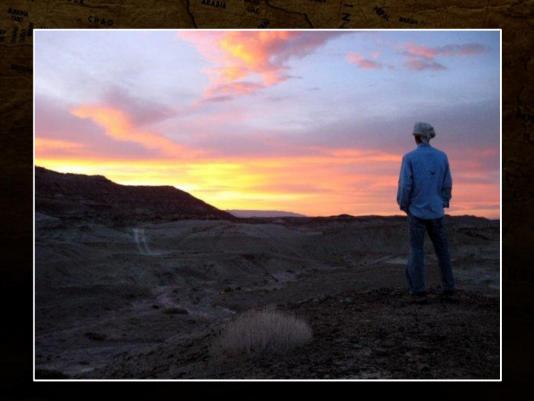

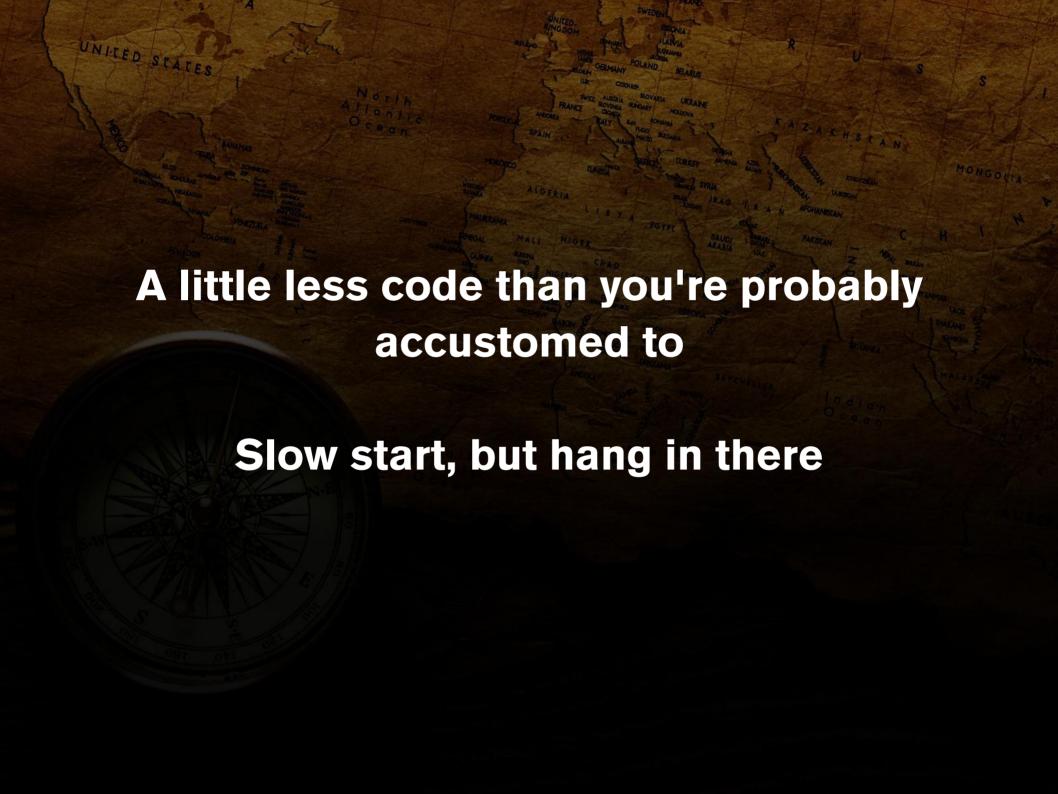

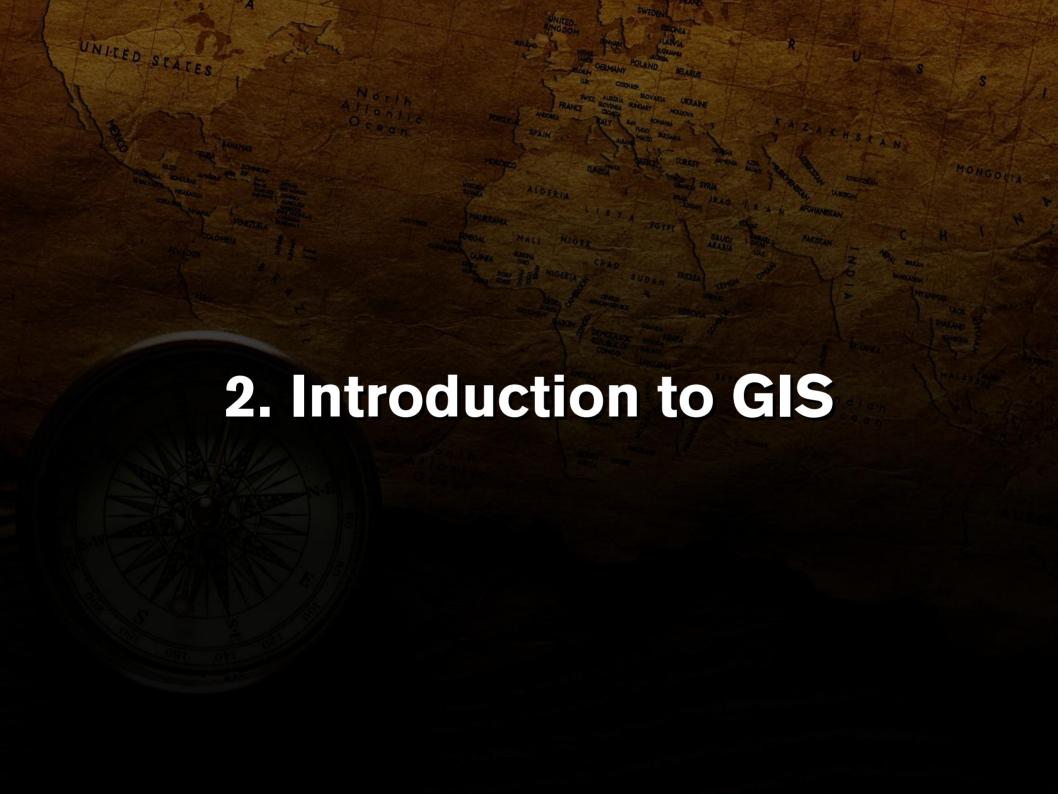

- What is GIS?
  - Geographic Information System vs Geographic Information Science
  - A computer system for capturing, storing, querying, analyzing, and displaying geospatial data

- Components of a GIS
  - Computer system
  - Software
  - People
  - Data
  - Infrastructure

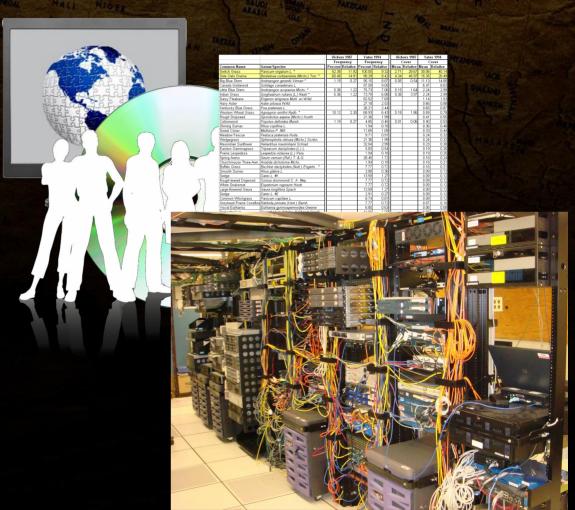

- Primary functions
  - Input and update spatial information
  - Convert data
  - Store and manage information
  - Manipulate data
  - Present and analyze data

- Key components of a GIS
  - Input and output tools
  - DBMS (database management system)
  - Support for queries, analyses, and visualization of geospatial data
  - Graphical User Interface (GUI)

- The origins of GIS
  - Has roots in land use management
  - Different sources make different claims on the "first" true GIS
    - Depends on how you define a GIS
    - Surely, there were multiple GIS in the late 60's and into the 70's
    - Modern GIS and theory emerged in the early 80's
  - GIS is now an integral part of many modern technologies such as GPS navigation

- Why is GIS important?
  - Relating information geographically is increasingly important
  - The amount of data being collected now exceeds current processing rates
    - There's a lot of data out there!
  - Almost all phenomenon can be examined spatially
    - Many industries are discovering new uses for spatial analysis

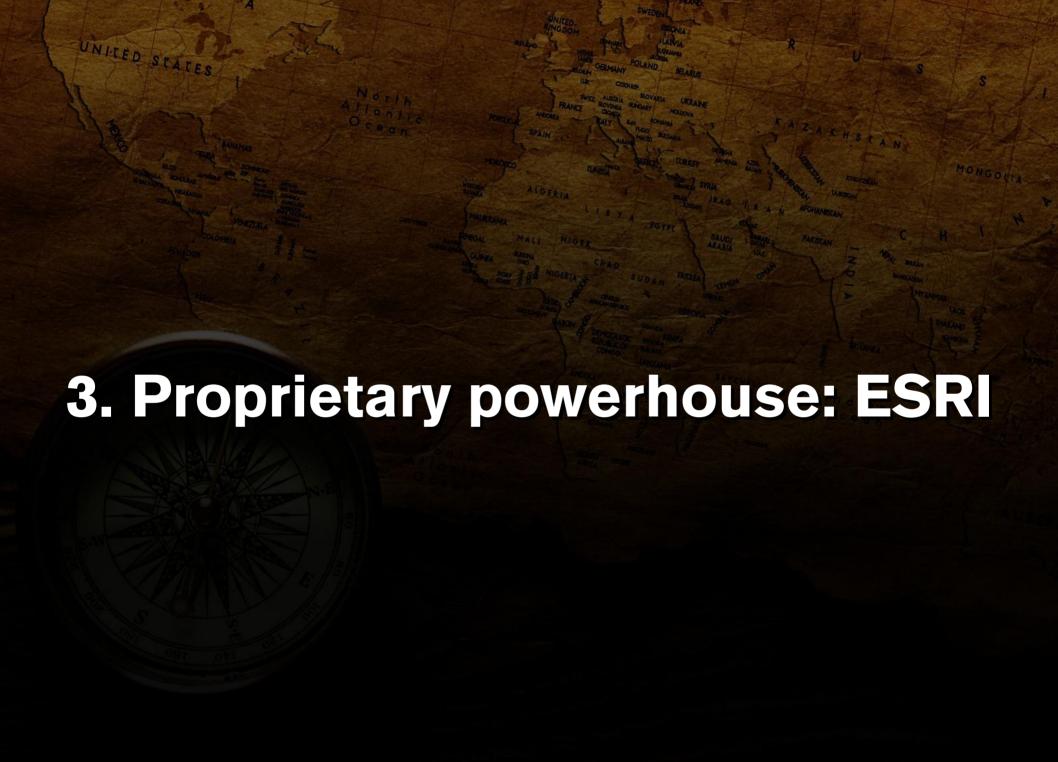

- It is estimated that 70% of all GIS users utilize ArcGIS
- Highly expensive
  - Many functions are only available in separate toolboxes
- Closed source
- http://www.esri.com/

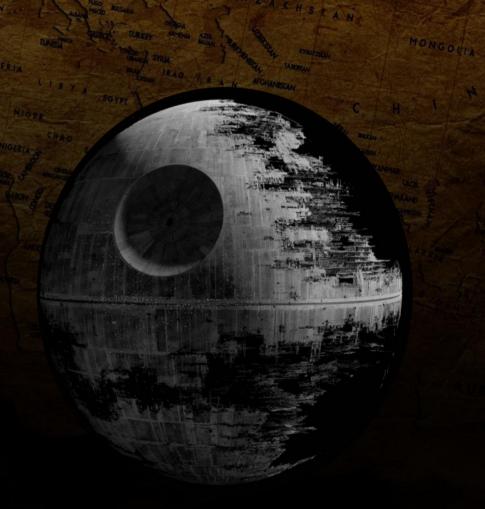

The use of ESRI products are prolific

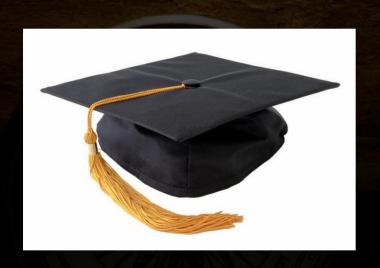

Academia

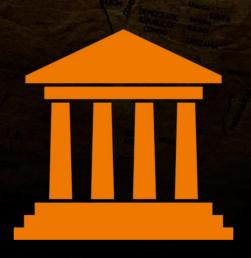

Government

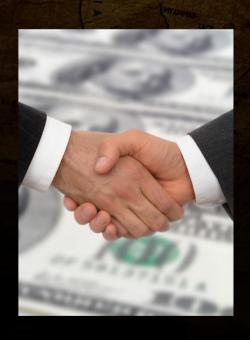

Business

- Provided datasets by public institutions are often distributed in ESRI's native file formats rather than an open format
  - Think of it like Microsoft Office
- ESRI's ArcGIS suite does have some of the most wide-reaching file format support along with more projections than most systems
  - This is a highly important aspect for the end user

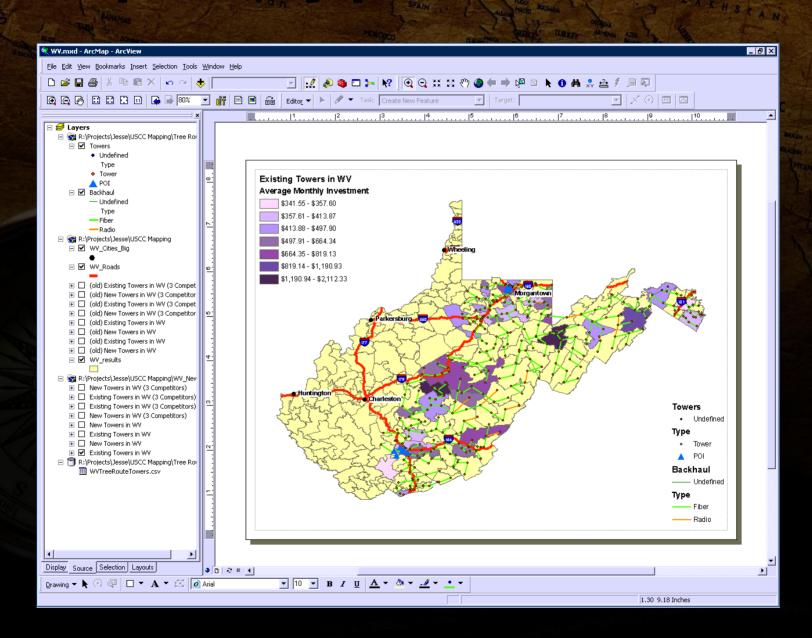

- Developing with the ESRI SDK's
  - Notoriously crippling and convoluted if you choose to use external bindings
    - If at all possible use of the supported geoprocessor object in the python scripting modules is advised
    - Confusing interface names
    - Huge amount of code required to achieve simple tasks

```
UNITED STATES
       public IWorkspace CreateInMemoryWorkspace()
            // Create a new workspace in memory rather than on disk
               by creating a workspace factory in memory and adding a
            // blank temporary workspace to it
            workspaceFactoryInMemory = new InMemoryWorkspaceFactoryClass();
            IWorkspaceName workspaceName = workspaceFactoryInMemory.Create("",
"temp", null, 0);
            ESRI.ArcGIS.esriSystem.IName name =
(ESRI.ArcGIS.esriSystem.IName) workspaceName;
            workspace = (IWorkspace) name.Open();
            // Return the reference to the workspace in memory
            return workspace;
```

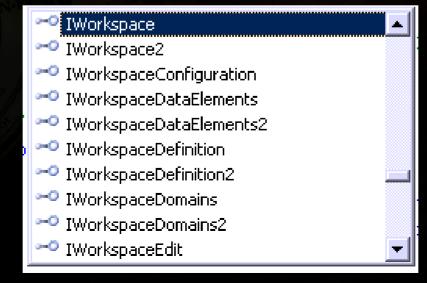

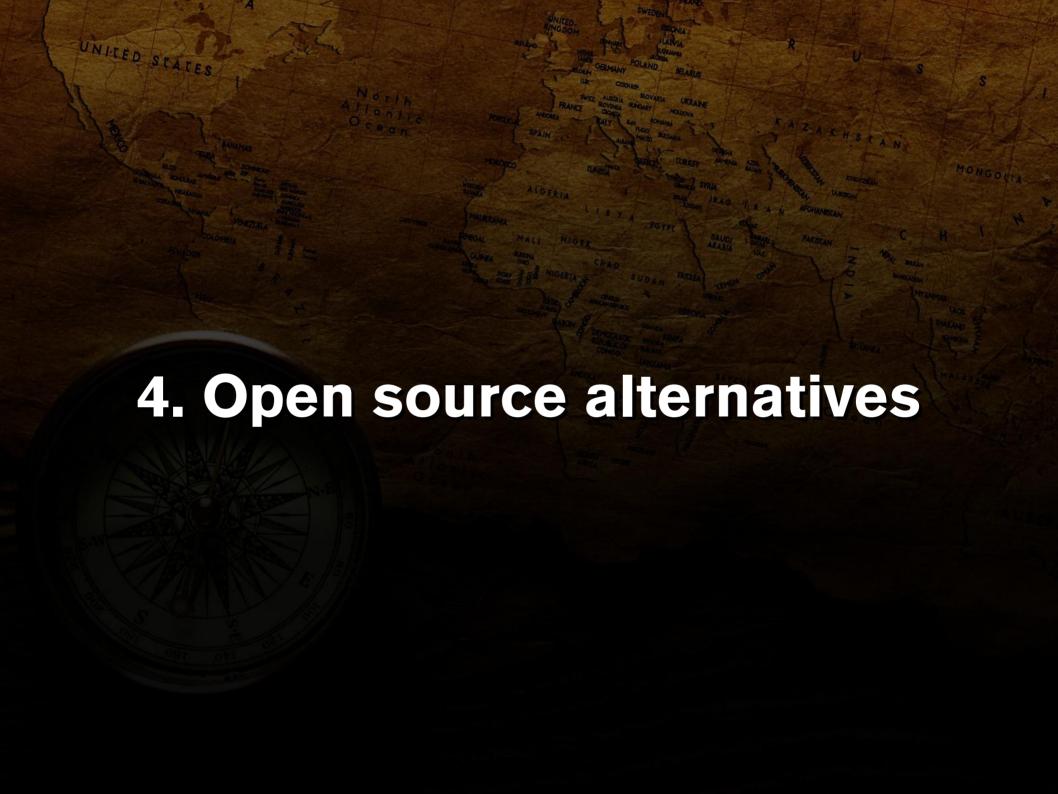

- The demand for free, open source GIS software is high
- Development of many projects are hindered by limited community contribution
- Reliance on and acceptance of proprietary solutions stifles progress

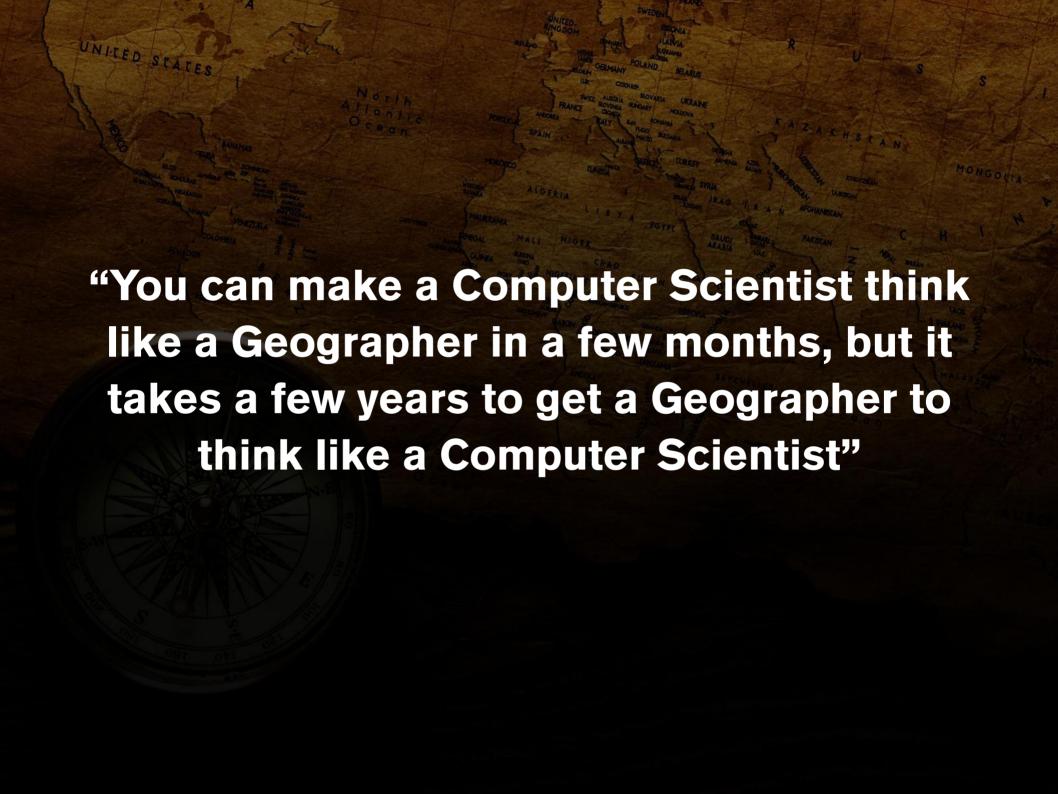

- There are many open source products being actively developed, some of which include
  - GRASS (http://grass.itc.it/)
  - QGIS (http://www.qgis.org/)
  - SAGA GIS (http://www.saga-gis.org/)
  - GvSIG (http://www.gvsig.org/)

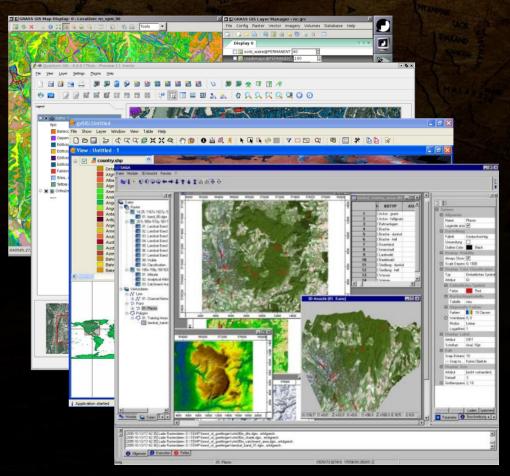

- Geospatial Data Abstraction Library (GDAL/OGR) (http://www.gdal.org/)
  - Developed by the Open Source Geospatial Foundation (http://www.osgeo.org)
  - Major open source project
    - Lots of software depends on it
      - GRASS, gvSIG, QGIS
      - ArcGIS (support), Google Earth, TopoQuest
    - Critical to the success of open source GIS

GRASS 6.4.0RC5 (OSU):~ > r.in.gdal
input=/home/jesse/Desktop/OSU/S1820730.txt output=lidar
location=OSU

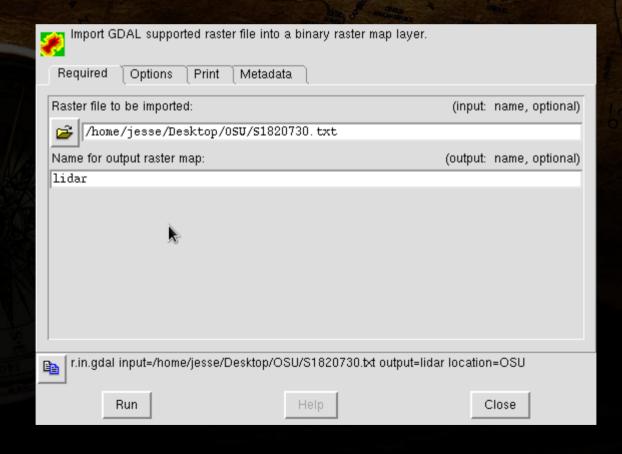

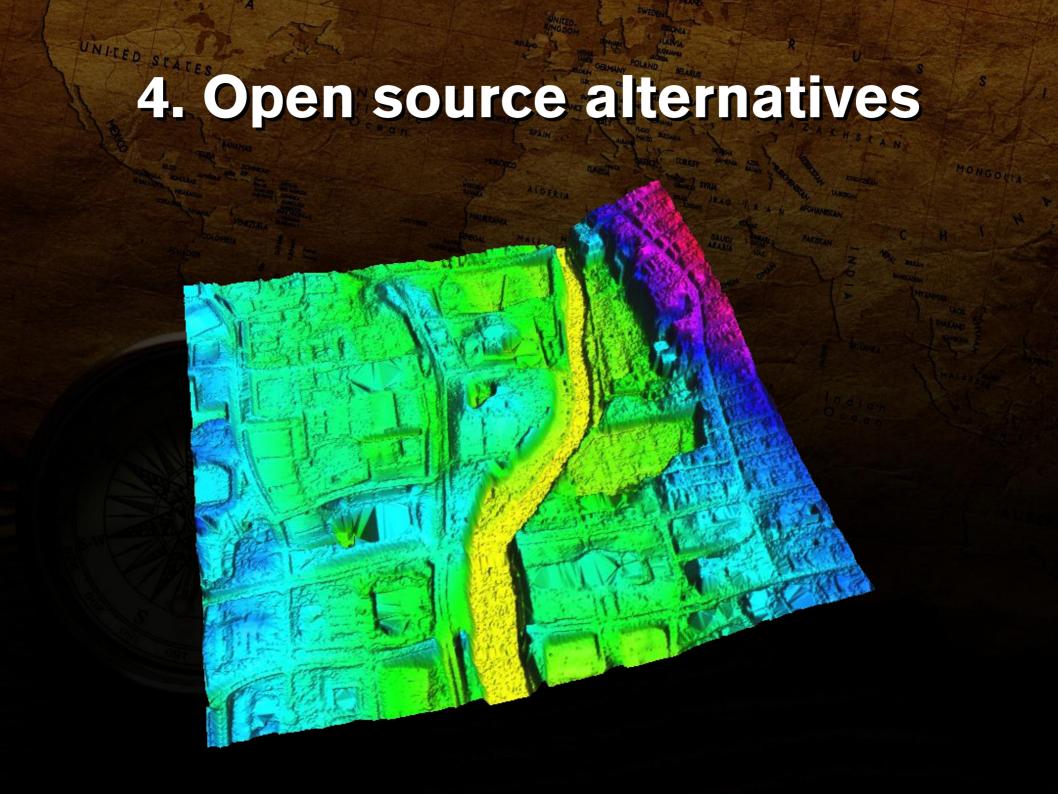

- While most common functionality is available in open source GIS, it is often difficult to find the particular piece of software you need
- Most of the critical software is still being actively developed
  - GRASS GIS released the new wxPython GUI to increase user-friendliness and ease-of-access
  - GDAL continues to be maintained by the OGC

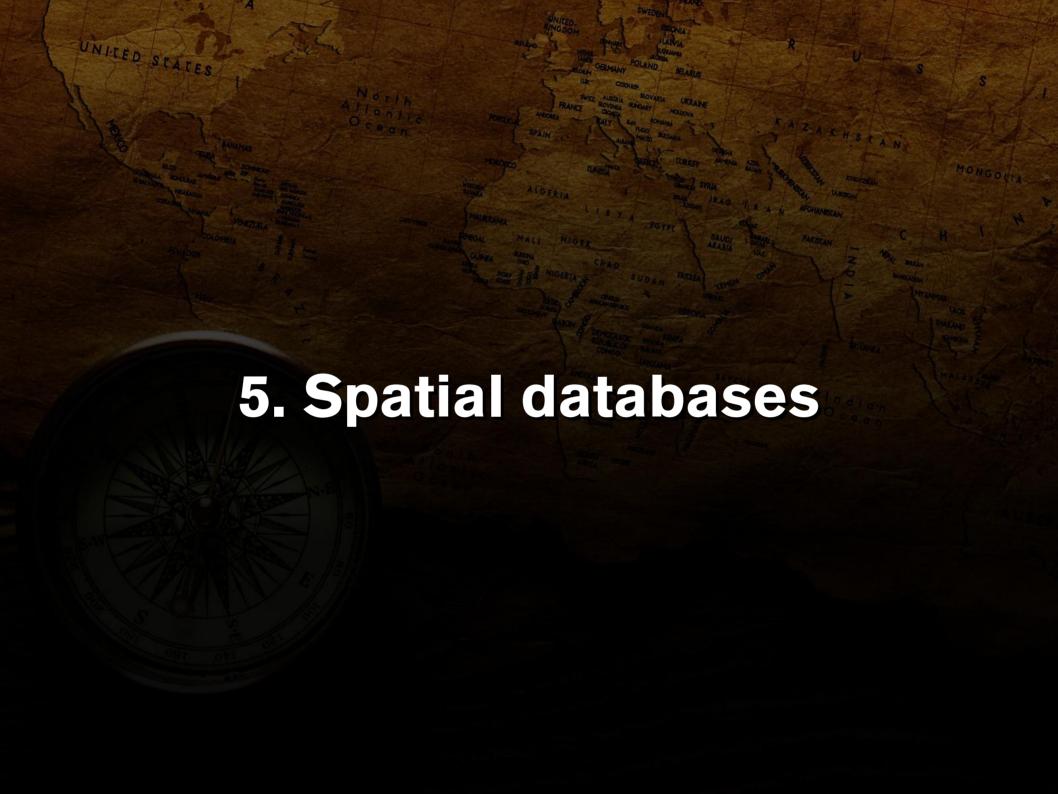

### 5. Spatial databases

UNITED STATES

 Establishment of the OGC standards for Simple Features for SQL databases

(http://www.opengeospatial.org/standards/sfs)

- A few open source database systems have adopted these standards
  - PostgreSQL (PostGIS, http://postgis.refractions.net/)
  - MySQL (Version 4.1+, http://www.mysql.com/)
- Even Microsoft SQL Server has adopted the Simple Features standard

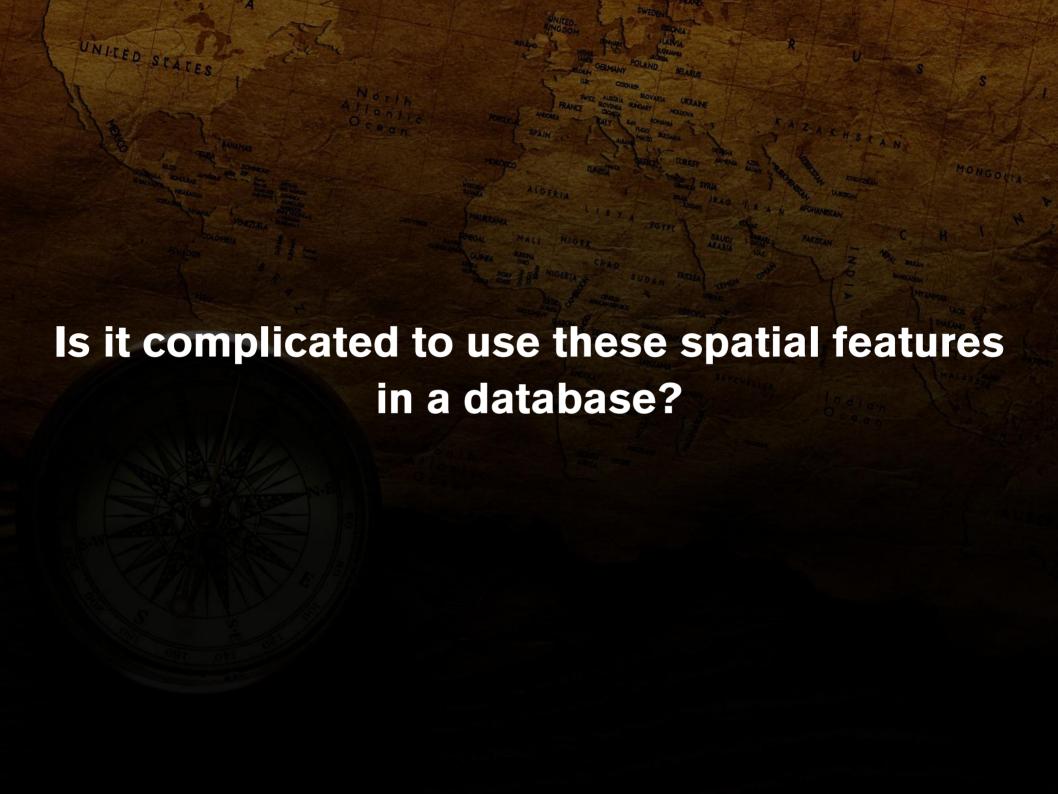

POINT (10 10)

LINESTRING( 10 10, 20 20, 30 40)

POLYGON ((10 10, 10 20, 20 20, 20 15, 10 10))

MULTIPOINT (10 10, 20 20)

MULTIPOLYGON(((10 10, 10 20, 20 20, 20 15, 10 10)),((60 60, 70 70, 80 60, 60 60)))

GEOMETRYCOLLECTION (POINT (10 10), POINT (30 30), LINESTRING (15 15, 20 20))

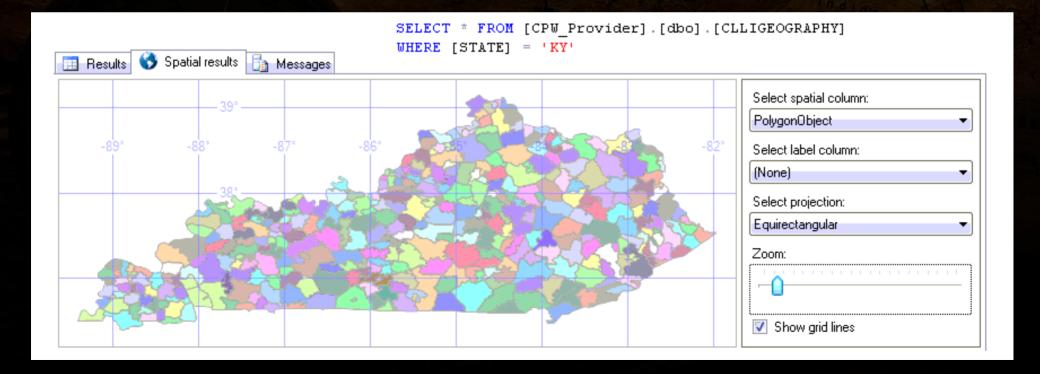

### 5. Spatial databases

- Developing rapidly in the past few years
- Come with limitations

- Strictly for storing vector data types at the moment
  - PostGIS WKTRaster is in development
     (http://trac.osgeo.org/postgis/wiki/WKTRaster)
    - Google SOC 2009: GDAL WKTRaster by Jorge Arevalo
- Most systems implement spatial functions for geometry objects (plane) rather than geography objects (spherical projection)
  - This can be a huge limitation if your study area is large in size

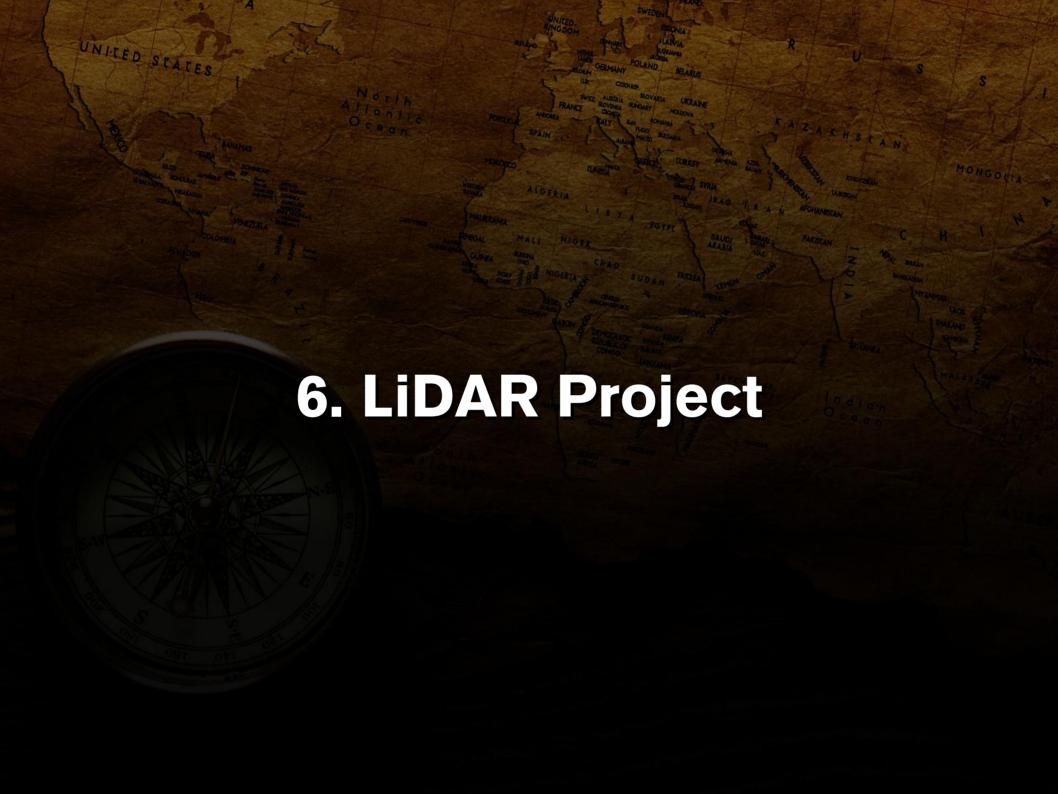

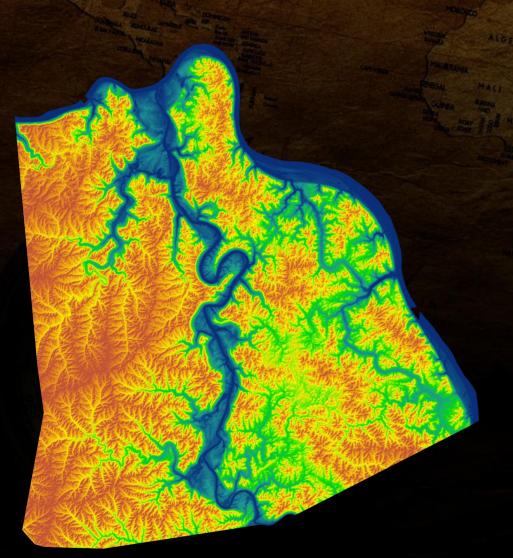

- Using LiDAR-derived DEM's to delineate landslides in Northern Kentucky and Greater Cincinnati
- Done entirely using FOSS (GRASS, libLAS, Linux)

The rise of LiDAR

- LiDAR: Light Detection and Ranging
- Think of it like RADAR, but with light instead of radio waves
- Advantages:
  - Increased resolving power due to higher frequency and shorter wavelength of light pulses
  - High frequency (200,000s<sup>-1</sup>) generates many point returns and can often penetrate even densely vegetated areas

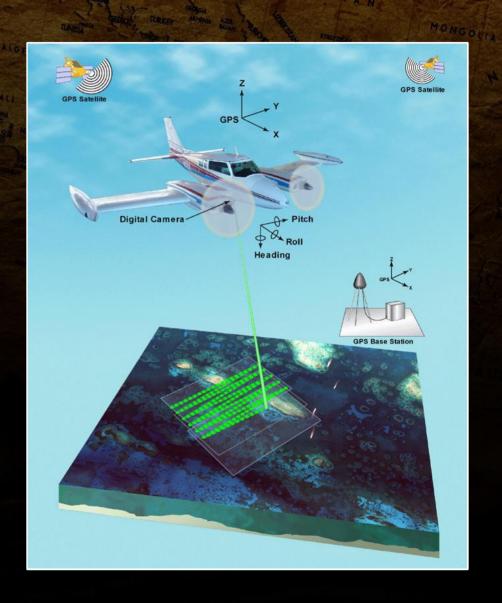

UNITED STATES

### 6. LiDAR Project

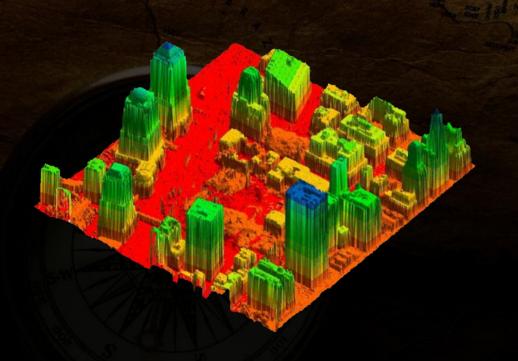

- High demand
  - Two world-wide datasets
    - Shuttle Radar Topography Mission covers
       from 56S to 60N (80% surface) at a resolution of 1 arc second (approximately 90m)
    - Advanced Spaceborne Thermal Emission and Reflection Radiometer which covers
       99% of the surface at a resolution of 30m
  - Better resolution is a necessity for many projects

LibLAS & LAStools

UNITED STATES

- libLAS provides a standard library to handle LAS files (binary LiDAR data) (http://www.liblas.org/)
- GDAL support for LiDAR is limited, though libLAS is bridging the gap
  - Can pipe output from libLAS tools directly into GIS such as GRASS using stdout/stdin

las2txt --stdout "input.las" | r.in.xyz in=- out=output
fs=space method=mean

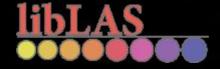

LiDAR Data

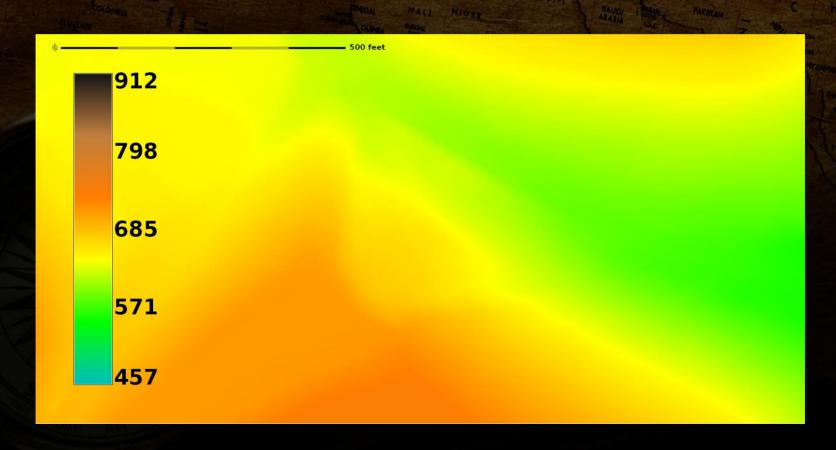

#### Hillshade

UNITED STATES

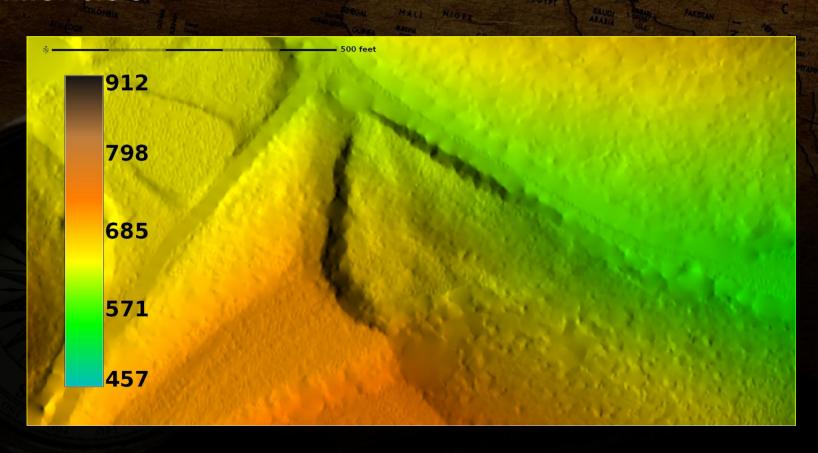

r.shaded.relief map=RR\_lidar@PERMANENT
shadedmap=RR\_shade\_270\_30 altitude=30 azimuth=270 zmult=1
scale=1 units=none

Topographic contours (vectors)

UNITED STATES

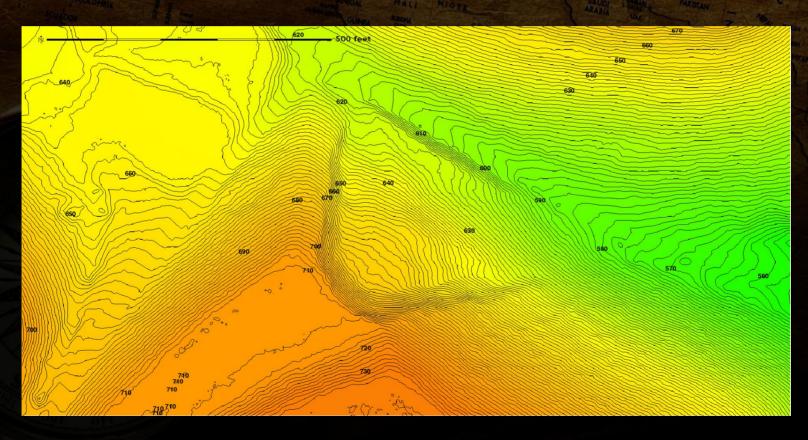

r.contour input=RR\_lidar@PERMANENT output=RR\_countours\_2ft
step=2 cut=0

Slope

UNITED STATES

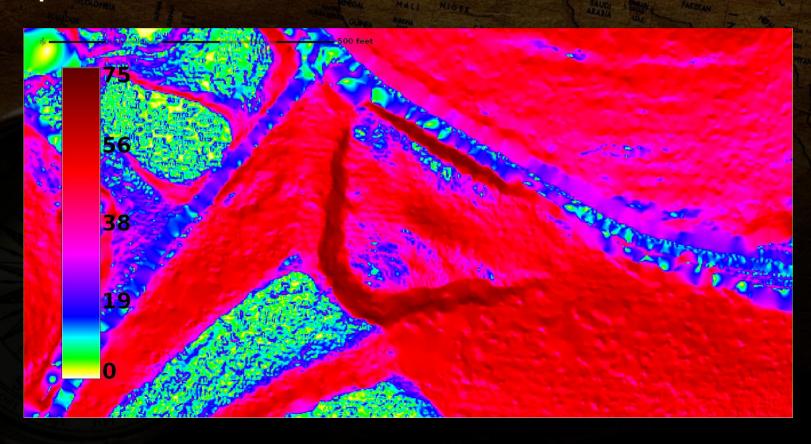

r.slope.aspect elevation=RR\_lidar@PERMANENT slope=RR\_slope
aspect=RR\_aspect format=degrees prec=float zfactor=1.0
min\_slp\_allowed=0.0

Roughness

UNITED STATES

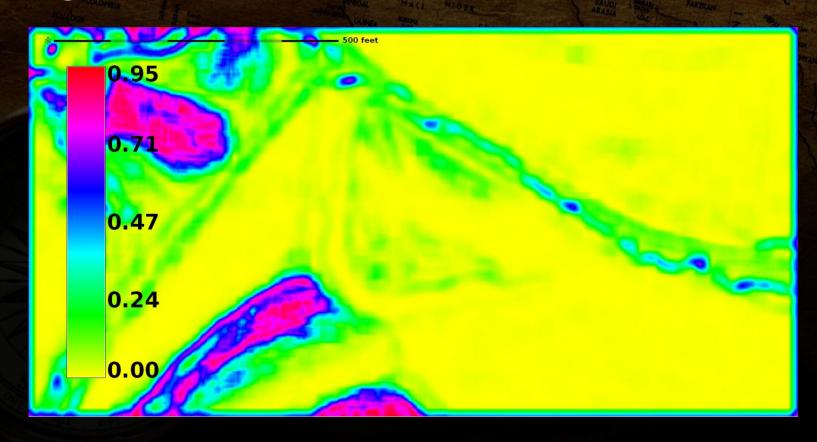

r.roughness.window.vector map=RR\_lidar@PERMANENT slope=RR\_slope@PERMANENT aspect=RR\_aspect@PERMANENT window=3 strength=RR\_roughness\_vstrength fisher=RR\_roughness\_fischerk

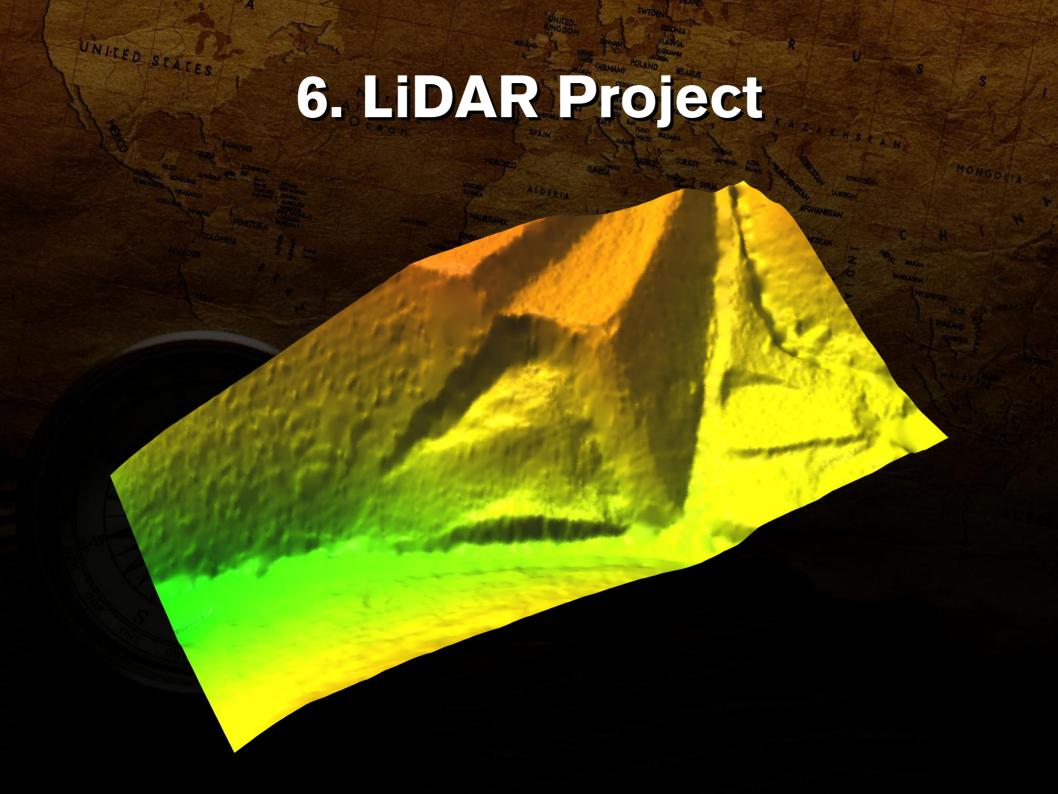

### Questions & Demonstration

- Questions?
- Download data for OSU campus
- Load into GRASS GIS
- Do some raster analysis and visualizations

amundsenj1@nku.edu & jesse@trishock.com http://studenthome.nku.edu/~amundsenj1/ & http://www.trishock.com/ UNITED STATES

### Stolen Pictures

- http://www.zastavki.com/pictures/1600x1200/2009/Creative\_Wallpaper\_Compass\_017346\_.jpg (modified)
- http://www.eikongraphia.com/wordpress/wp-content/DeathStar.jpg
- http://www.faqs.org/photo-dict/photofiles/list/416/785graduation\_cap.jpg
- http://www.bluewaterleasing.com/bigstockphoto\_Business\_Handshake\_257240.jpg
- http://socialmediabloggerguy.com/wp-content/uploads/2009/11/government-social-media.png
- http://gulfsci.usgs.gov/tampabay/data/1mapping/lidar/images/Eaarl1.gif
- http://www.loc.gov/exhibits/911/images/lg-map-lidar2.jpg
- http://www.twinsburglibrary.org/newweb/images/stories/graphics/computer.jpg
- https://id417.van.ca.securedata.net/nivmusic.com/merchantmanager/images/uploads/Compact\_Disc.jpg
- http://100musicalfootsteps.files.wordpress.com/2009/04/crowd-of-people.jpg
- http://faculty.pittstate.edu/~jarruda/monadata/images/Table\_Veg3\_94.gif
- http://wikibon.org/w/images/5/5e/CSUOldServers.jpg